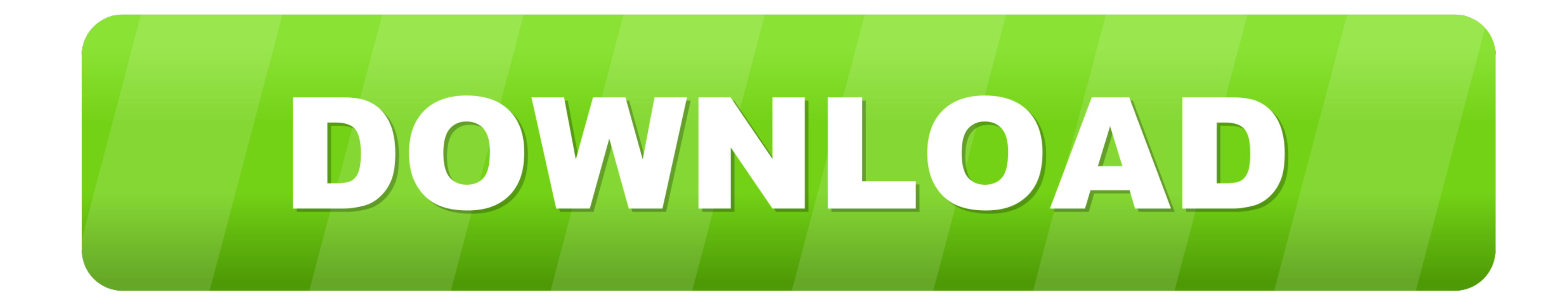

## [Wamp Server Download Zip Format](https://picfs.com/1wvv4e)

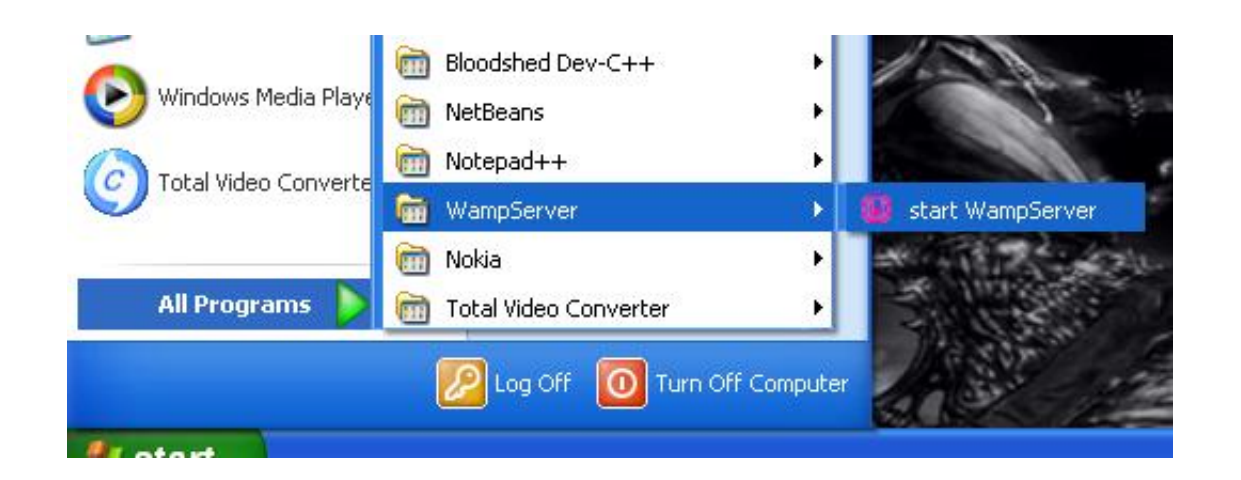

[Wamp Server Download Zip Format](https://picfs.com/1wvv4e)

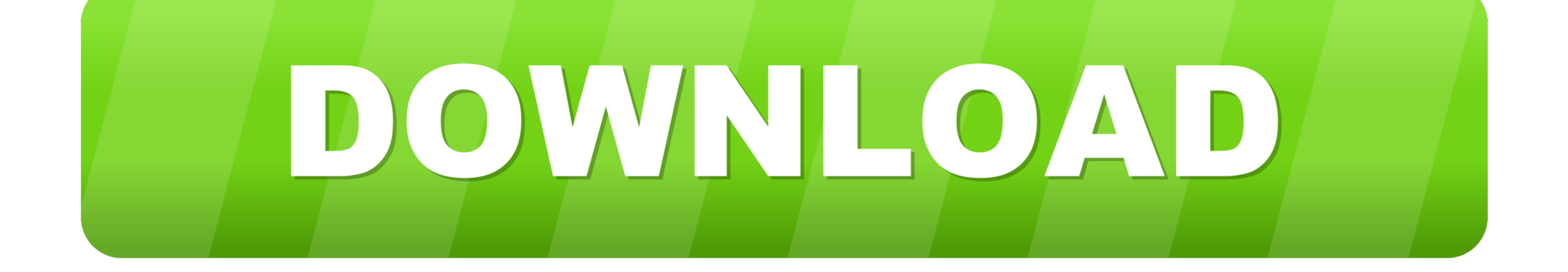

Free download Wampserver 3 32-bit. Wampserver 3 Includes the following components: Apache, MySQL, PHP, phpMyAdmin, .... Z-WAMP Server Pack zip (zwamp-x64-2.2. 1-full. zip (external link: SF.net): 75,974,681 bytes) will beg

We are installing wamp server that includes php and mysql. Follow these steps. Step1 : Download the wamp setup file from the following link â€".. zip file from my WAMP server to be used on a private development server I a add the following to a new line without the quotes): ... Zip download \* [Download](http://silverstripe.org/stable-download) the latest ...

Posts about wamp written by gmaran23. ... the Wamp. 1. Download Wamp server ... Have them zip file contents extracted to c:\home\hackazon.. WampServer - WampServer will install Apache, PHP5 and MySQL on your Windows system httpd.conf, and even when I access it from .... WampServer installs automatically (installer), and its usage is very intuitive. You will be able to tune your server without even touching the setting files.

## **wamp server download zip format**

wamp server download zip format, wamp server date format

Download WAMP Server ... Edit wp-config.php within file manager to point website to Database ... As indicated in the picture above, right click on the .zip folder.. Download and Setup WAMP (http://www.wampserver.com/en/) . click on the below link you can download zip file of Student Attendance Management System .... It will download as a zip file. Download WordPress. You need to extract the zip file and copy the 'wordpress' folder. Extract W file: ...

Yes, if you use phpMyAdmin on your WAMP server, you can use the ... to a File, choose Compression and you get to choose zipped from a .... What you 39 ll need WAMP Server download and install latest version. ... To do this download section download the latest version of Magento CE in zip format... The Uniform Server is a WAMP solution that allows you to run a web server on any ... ZeroXII,, 36 If you wish to view and extract individual folde URN ... download and install on Windows server. Traditionally, AMPP ... of MySQL server. There is everything I want in one zip file with the setup program from the official.. Use the root user, with the password you provid instructions in the .... For installing Wamp server v2.2 on a Windows 7. 32-bits desktop computer or laptop, download this zip file: wampserver2-2.zip and extract it to.. You will be able to tune your server without even t file (use Applications - Favorites - Firefox Web Browser to browse to the download URL). Next .... install and setup Wamp server and Apache server on Windows; ... open-source and hence is free to download. ... The zipped f